### STRN 322 Construction Planning & Scheduling

### **Lecture 9:Project Control: Schedule and Cost Control**

Hesham Osman Ph.D., **Associate Professor Construction Engineering & Management, Cairo University**

 $\circ$ 

# Measuring work progress

- During the execution of a construction project, the individuals executing it must periodically report the progress of each activity.
- The nature of each activity varies and hence each type has a suitable method for measuring progress
- The most convenient methods is to report the %complete for each activity
- There are several available methods to calculate an activity's % completion…..

# Activity Percent Complete

**• Units complete:** Applies to activities that involve repeated production of easily measured work (e.g. concrete poring, pile driving, etc…)

**% Complete = Units Complete / Total Units**

 **Cost Ratio:** Involves activities that are budgeted based on a bulk allocation of dollars and involve a long time or are continuous during the life of a project (e.g. project management, quality assurance)

**% Complete =**

**Actual cost (or hours) of work to date / forecast at completion**

# Activity Percent Complete

**Incremental Milestones:** Applies to activities that include subtasks that must be handled in sequence. Each milestone is assigned a percentage as a rule of credit

#### **Equipment Installation:**

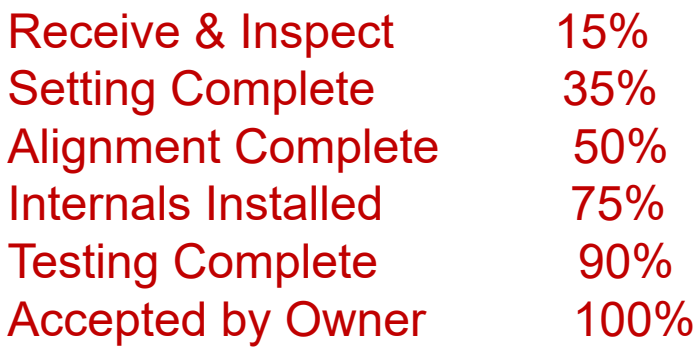

# Activity Percent Complete

**Supervisor Opinion:** Applies to activities that require the subjective judgment of foreman or supervisors (e.g. Dewatering, landscaping, temporary construction).

# Project Percent Completion

- $\bullet$  Company management and owners may be more interested in knowing the overall percent completion for the entire project.
- This percentage must be reported "bottom-up" by aggregating the individual activity % completion

**Project % complete = Σ Activity % complete \*Activity Weight**

# Project Percent Completion Example

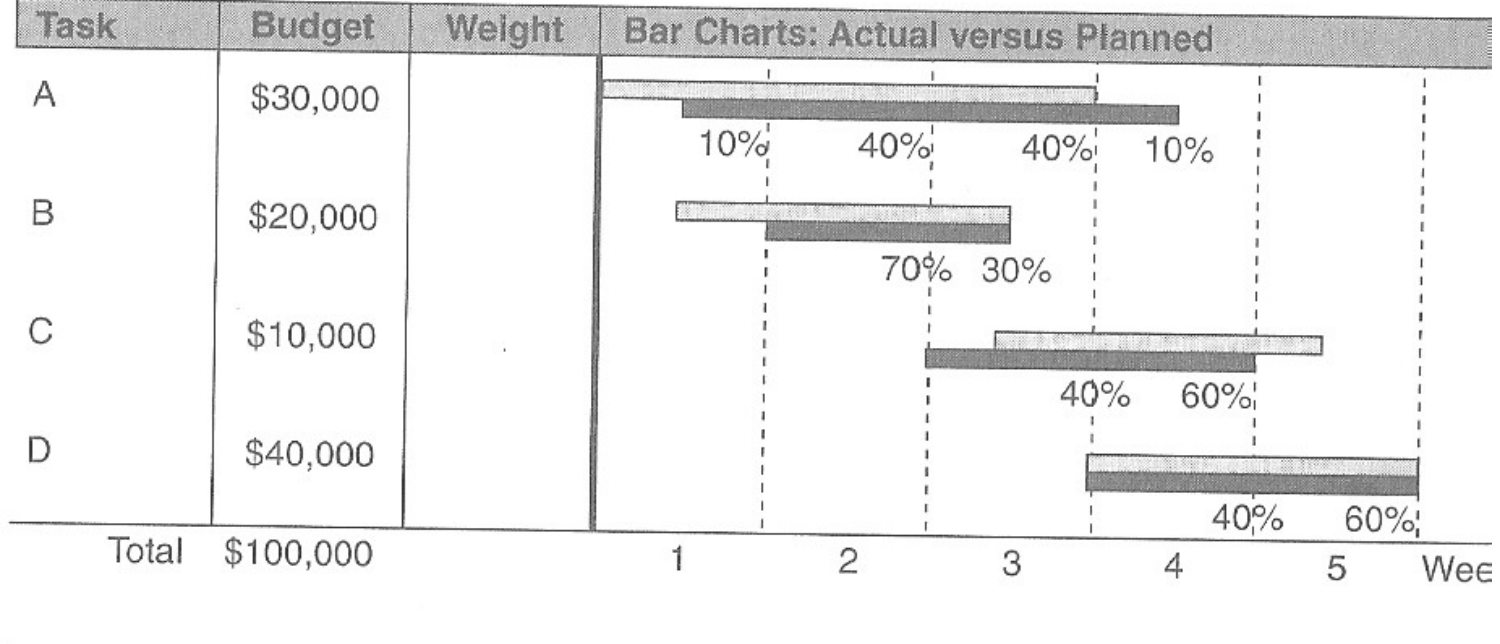

 $\sqrt{2\pi}$  = Planned  $\mathbb{R}$  = Actual

# Project Percent Completion Example

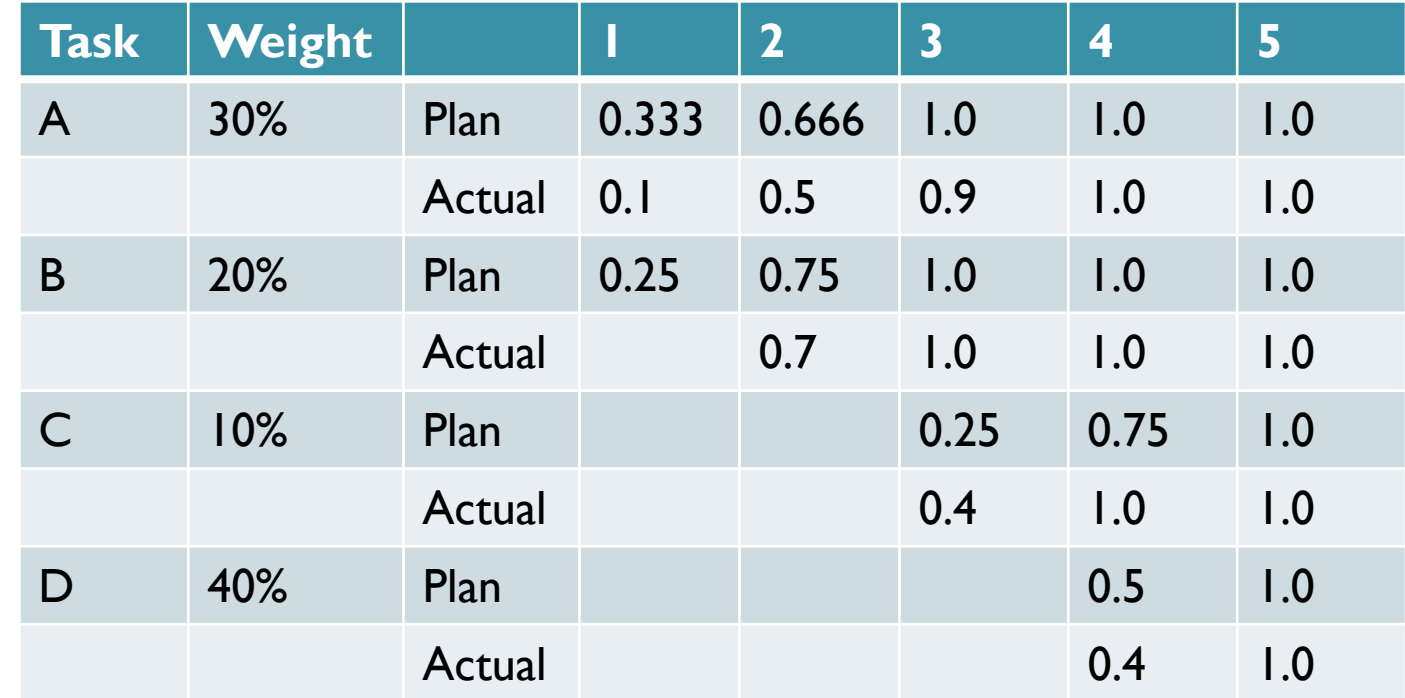

#### **Project Percent Completion**

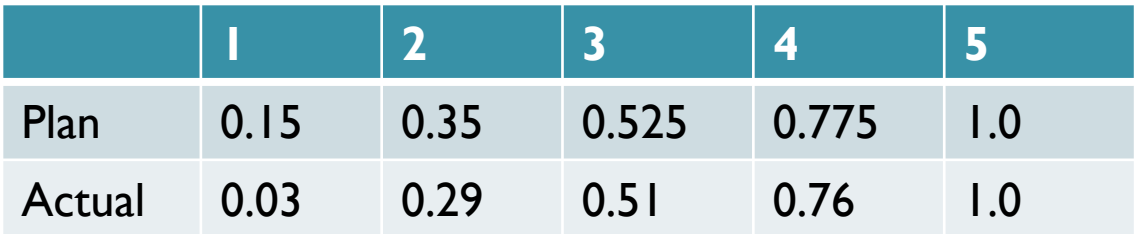

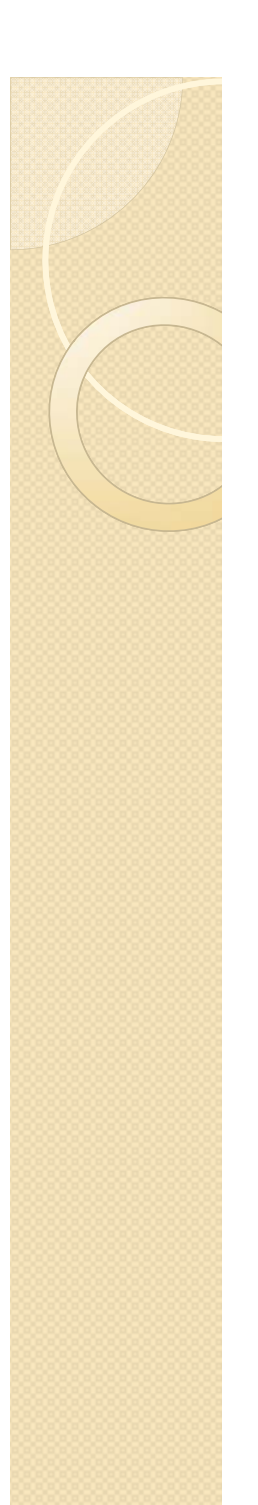

### Earned Value

 The budgeted value of work completed during a time period

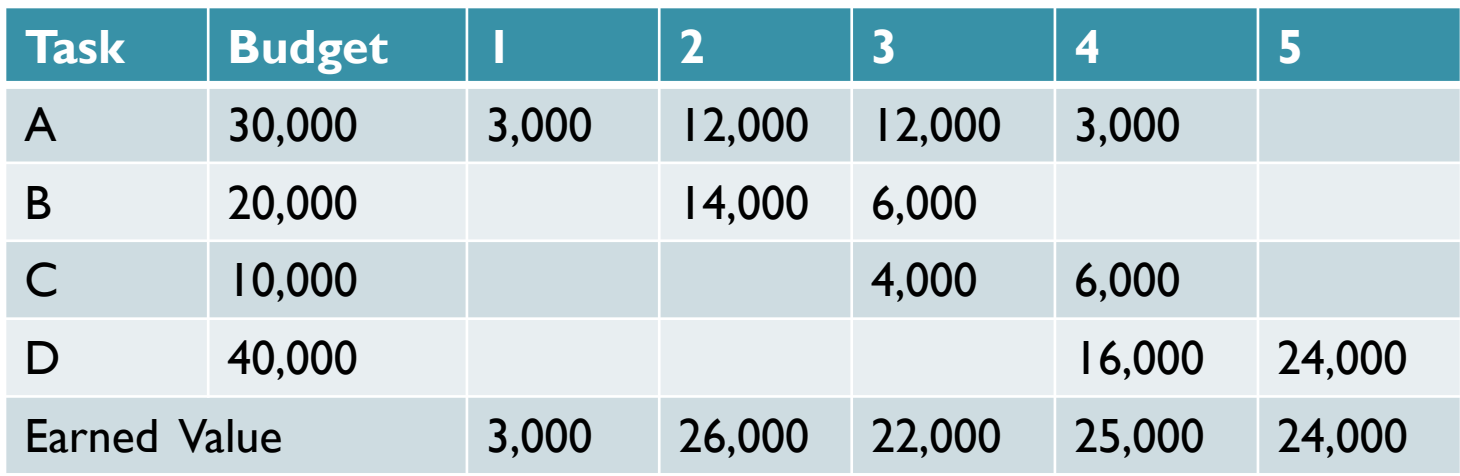

# Cost and Schedule Control

- After calculating the percent completion for a project how can we evaluate our project management performance….
	- Are we behind schedule?
	- Are we over budget
	- Are we behind schedule **and** over budget?
- We will present three methods of evaluation:
	- S-Curve Method
	- ◦Double S-Curve Method
	- Earned Value Analysis (EVA)

## S-Curve Method

**Draw an envelope for early and late planned costs**

**Plot the actual costs on the same figure**

#### **Disadvantage:**

Not useful in analyzing project performance

If actual costs are more than planned costs what does this mean?

1- Are we spending more money than planned on activities?

2- Are we ahead of schedule?

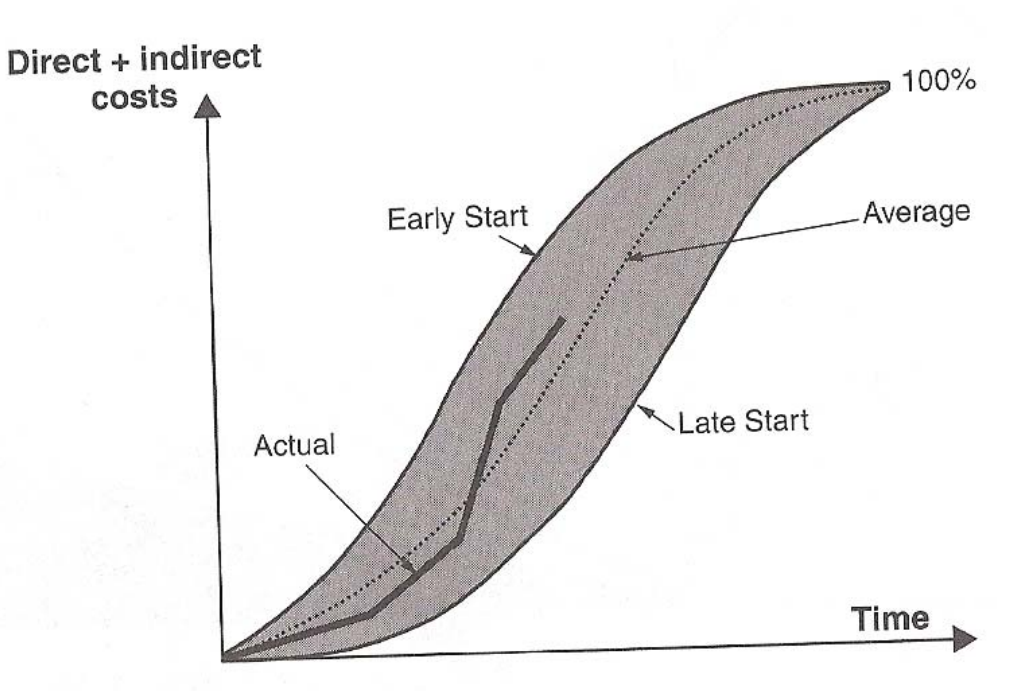

# Double S-Curve Method

- In order to better identify cost and schedule overruns we can draw two S-Curves
	- **Cost S-Curve:** Planned versus actual
	- **Labor hours S-Curve:** Planned versus actual

### Double S-Curve Method

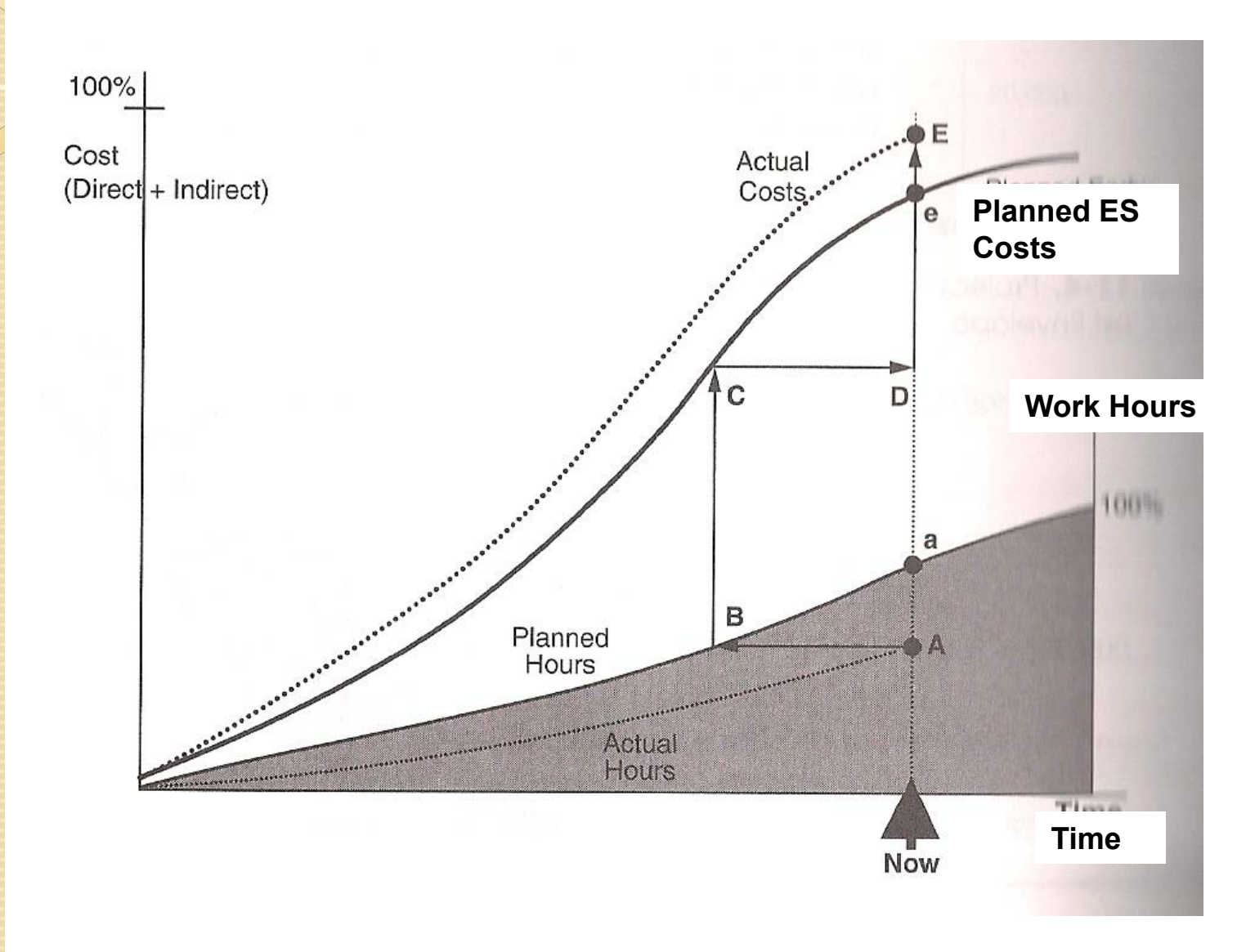

# Double S-Curve Method

 Disadvantage: Produces conflicting conclusions on project cost performance

**What is the cost overrun?**

- **1- Difference between points E and e**
- **2- Difference between points E and D**

1- Point B represents the time at which we planned to have spent the number of hours A.

2- At time B we had planned to spend the amount C (or D)

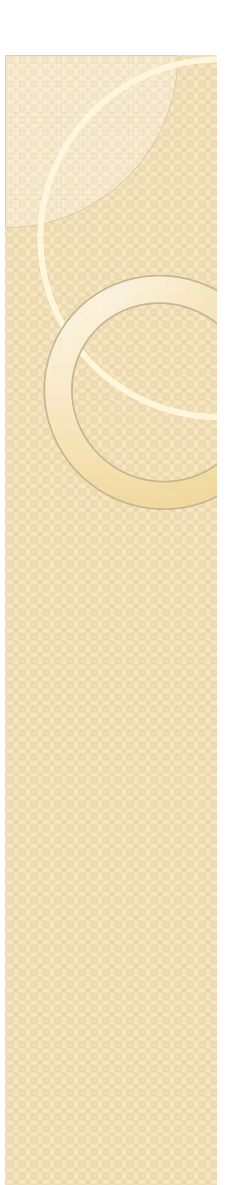

# Earned Value Analysis

**In order to better identify variances in cost versus variances in schedule we define three key terms:**

- Budget Cost of Work Scheduled (BCWS): The *planned* cost of work that was *planned* to be completed to date
- Budget Cost of Work Performed (BCWP): The *planned* cost of work that was *actually* completed to date
- Actual Cost of Work Performed (ACWP): The *actual* cost of work that was *actually* completed to date

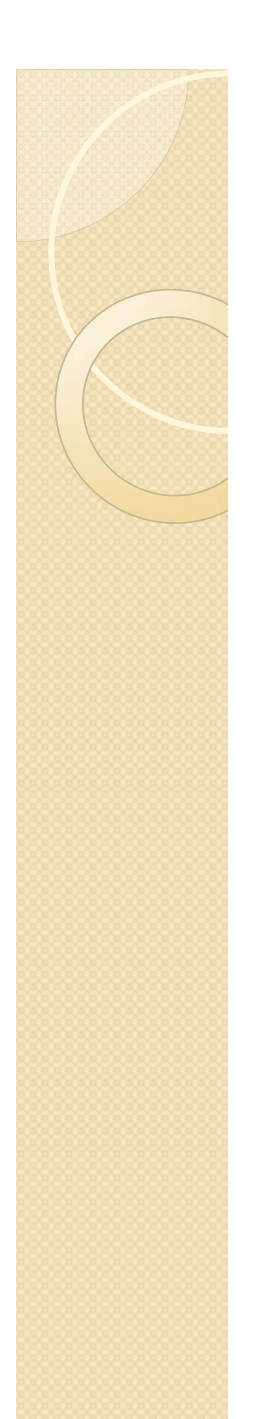

### Earned Value Analysis

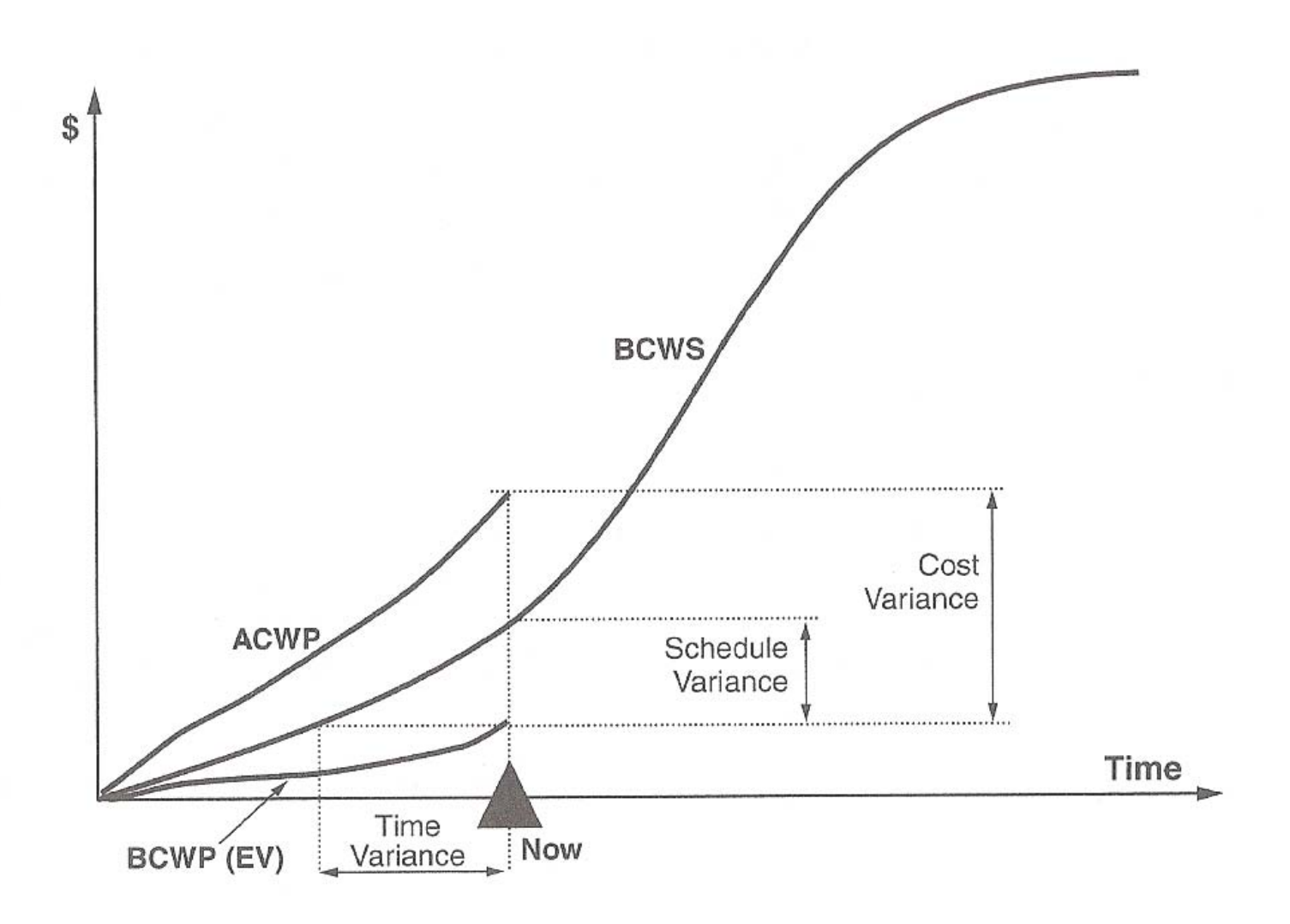

#### **Project experiencing a schedule delay and cost overrun**

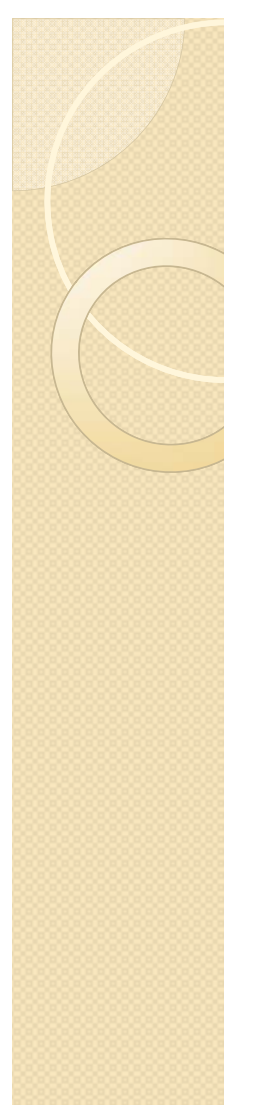

# Project Performance Indicators

**Using EVA we can develop project-specific performance indicators for cost and schedule**

Schedule Performance Index  $(SPI) =$ 

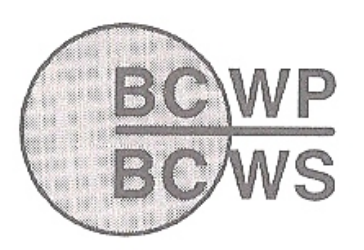

**SPI > 1 Ahead of schedule SPI < 1 Behind Schedule**

Cost Performance Index  $(CPI) =$ 

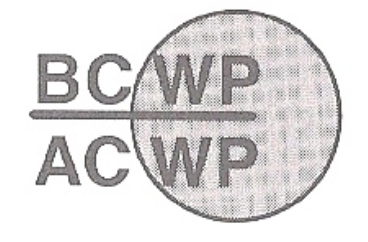

**CPI > 1 Cost saving CPI < 1 Cost overrun**

#### **Other indicators:**

Schedule Variance (SV) = BCWP – BCWS (SV>0 indicates ahead of sched.) Cost Variance (CV) = BCWP – ACWP (CV >0 indicates cost saving)

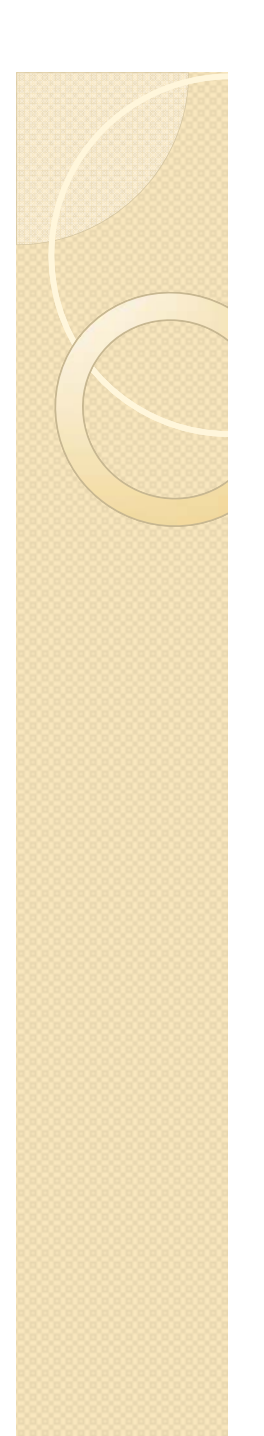

### SPI/CPI Charts

**By plotting the value of SPI and CPI on orthogonal axes we can visualize the progression of project performance** 

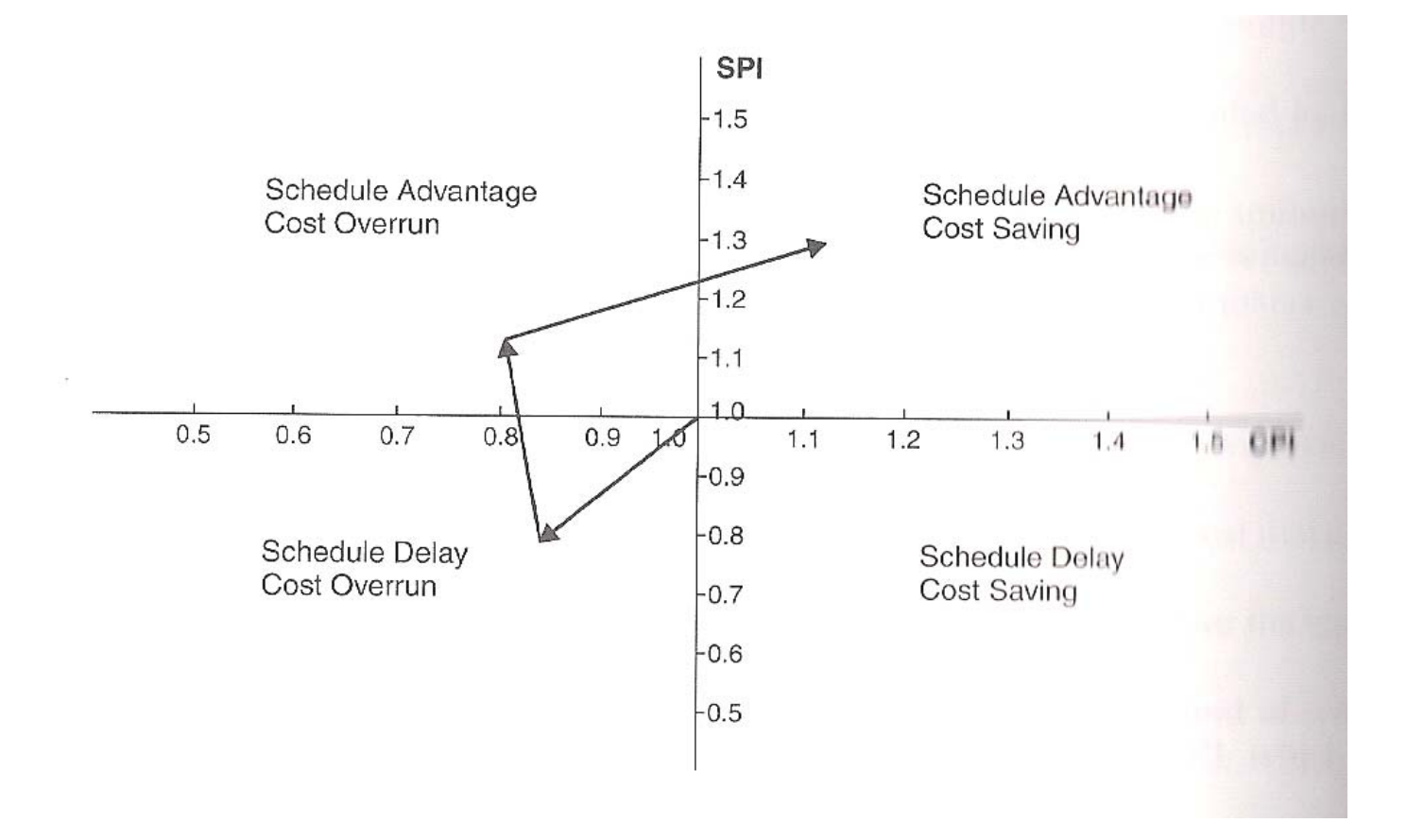

# Forecasting Project Performance

- $\bullet$  EVA gives us an instantaneous snapshot of project performance.
- In many cases we want to forecast future performance
- A commonly used indicator is the Estimate at Completion (EAC) that is used to forecast the expected cost at project completion
- There are 2 approaches to estimate EAC

Assuming future progress will be **as-planned**

Assuming future progress will be **as performed so far**

**EAC** <sup>=</sup>**Project Budget** - **CV** at present

**EAC** <sup>=</sup>**Project Budget** / CPI

### Forecasting Project Performance

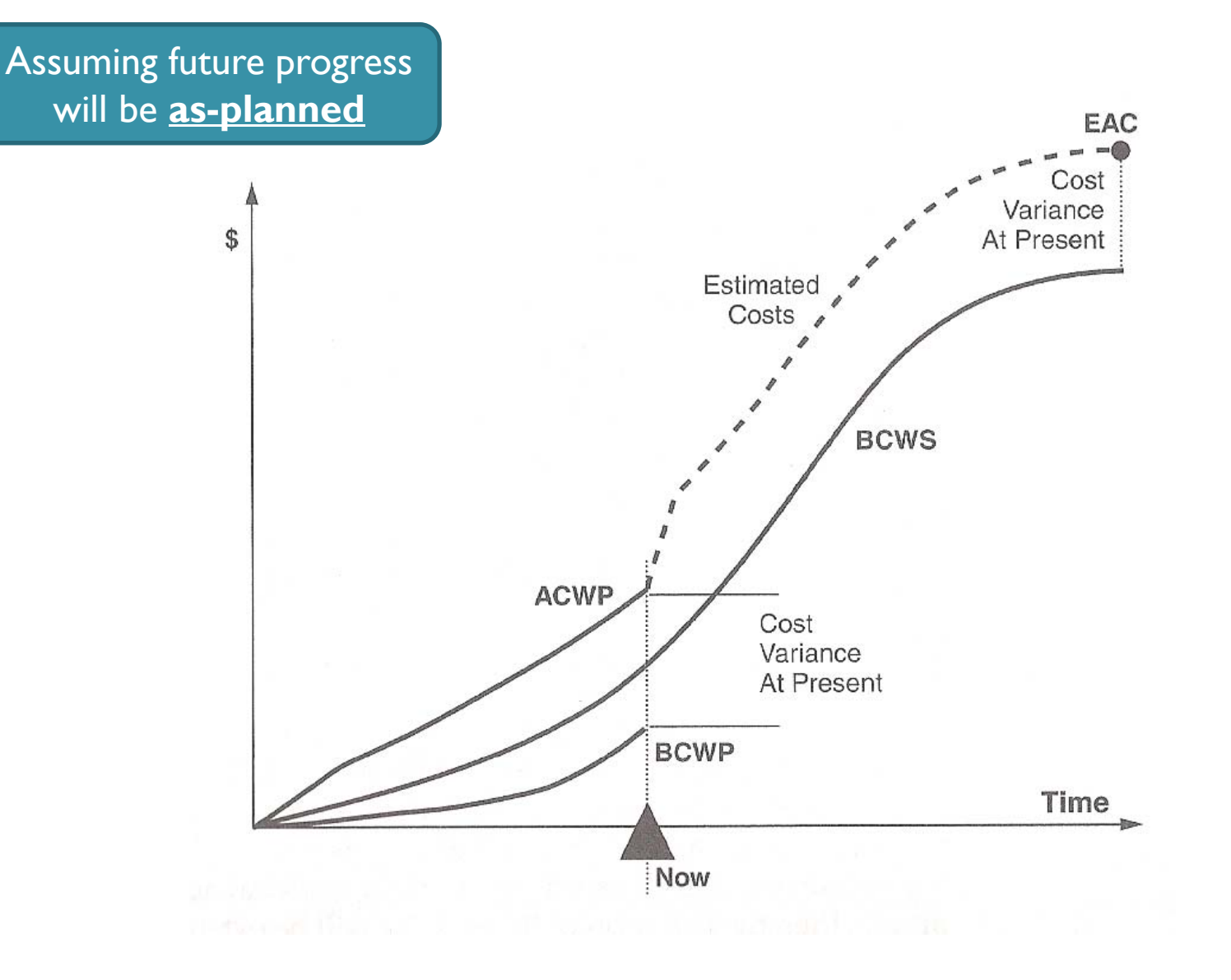

# Example

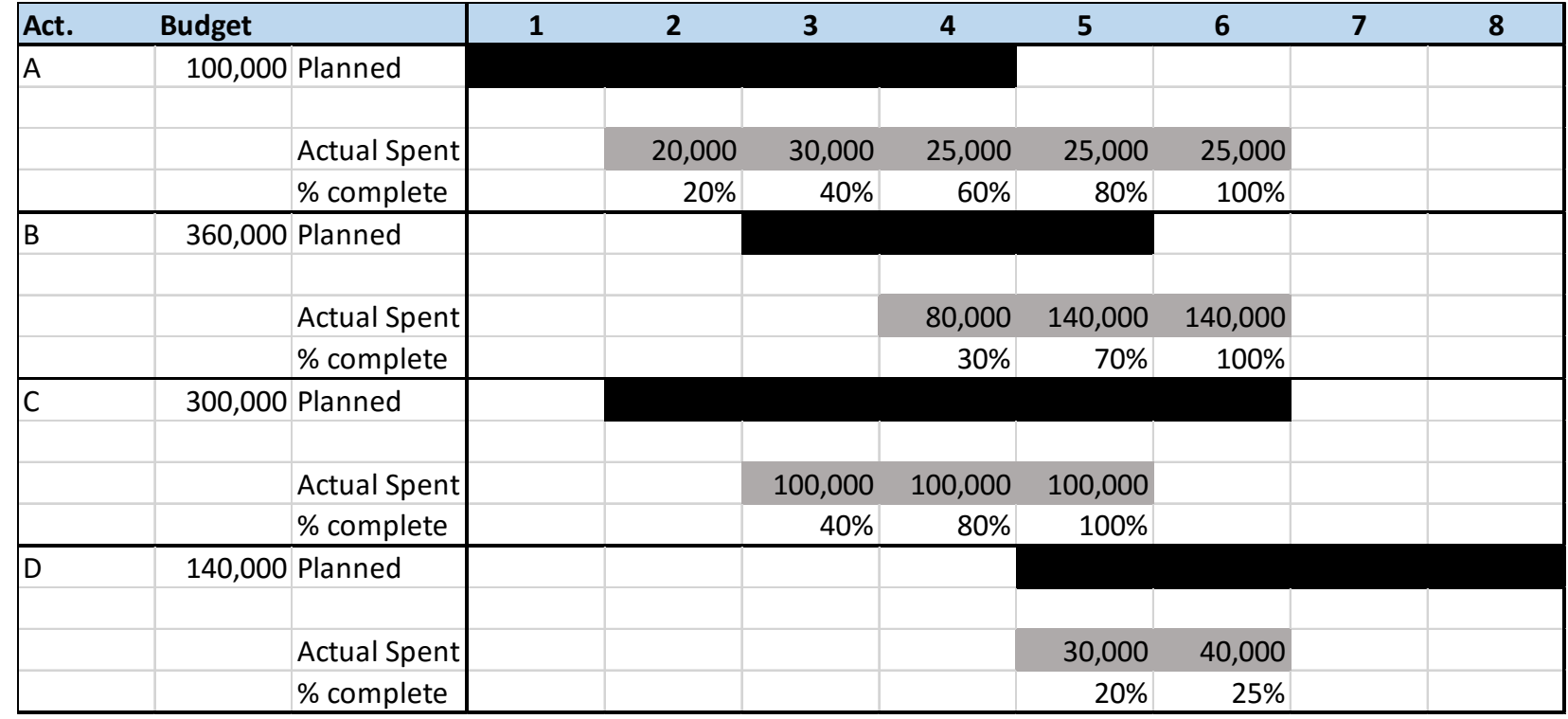

Undertake earned value analysis on this project at the end of months 4 and 6. Calculate SPI, CPI, CV, SV and EAC.

What can you conclude about the project progress?